# Распределенные объектные технологии

# Архитектура Globus Toolkit

Радченко Глеб Игоревич, каф. СП, ЮУрГУ **http://dom.susu.ru/grid.htm**

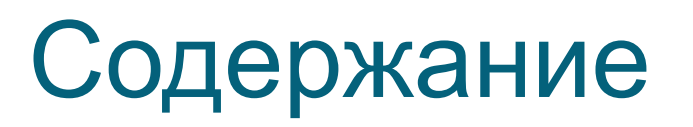

- 1. Предпосылки возникновения Globus Toolkit
- 2. Роль GT в создании грид-приложений
- 3. Globus Toolkit 4 и WSRF
- 4. Компоненты Globus Toolkit
- 5. GT4 Common Runtime

# Предпосылки возникновения Globus Toolkit

# Образование GT

Предпосылка к разработке GT:

проект I-WAY, стартовавший в 1995 г.

- В ходе данного проекта были разработаны и апробированы:
	- процедуры аутентификации;
	- процедуры резервирования ресурсов;
	- планировщик ресурсов;
	- специальное клиентское обеспечение (I-POP).

### Основные приложения грид

#### • Интенсивные вычисления

- Интерактивное моделирование (моделирование климата);
- Задачи широкомасштабного анализа (формирование галактик, гравитационные волны);
- Инженерные задачи (параметрические задачи; связанные модели).
- Большой объем данных
	- Анализ экспериментальных данных;
	- Анализ изображений и сенсоров (астрономия, климат).
- Распределенные взаимодействия
	- Задачи удаленной визуализации, онлайн-инструментов;
	- Инженерные задачи.

### Предпосылки к созданию GT

- В процессе разработки проекта I-WAY были выявлены следующие проблемы разработки распределенных систем:
	- слишком много различных систем обеспечения безопасности;
	- слишком много различных систем планирования/исполнения заданий;
	- слишком много различных систем хранения данных;
	- слишком много различных систем мониторинга/обмена сообщениями и т.п.

# Основатели GT

Ian Foster – Associate Division Director in the Mathematics and Computer Science Division at Argonne National Laboratory; Professor in the Department of Computer Science at the University of Chicago

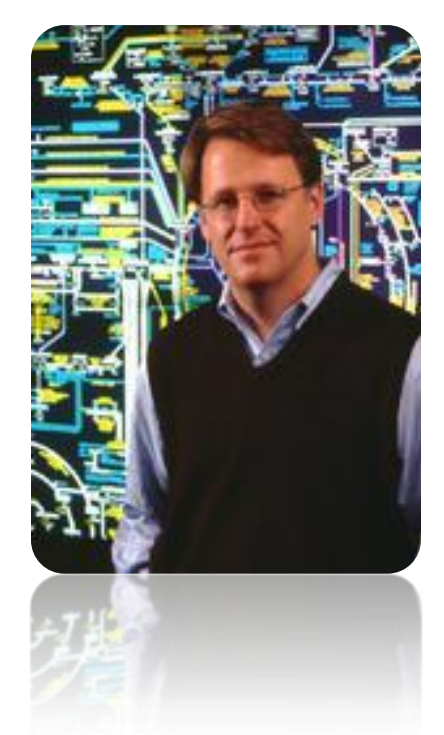

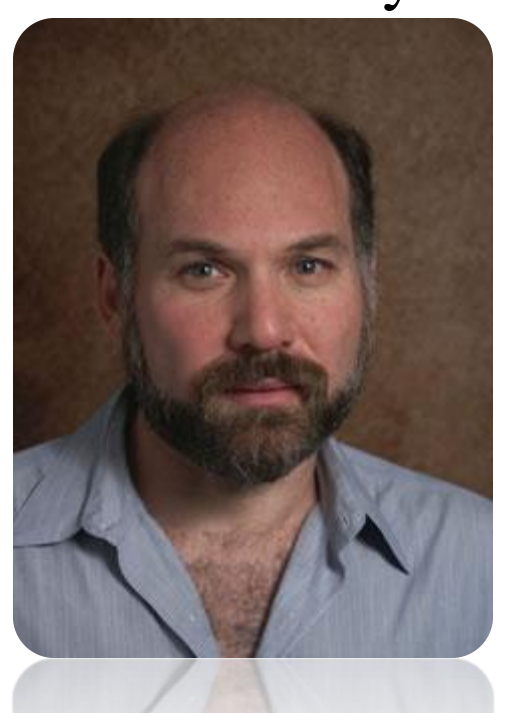

Carl Kesselman – Director of Center for Grid Technologies (Information Sciences Institute of University of Southern California);

# Роль GT в создании грид-приложений

#### Роль GT в создании грид-приложений

- Набор решений для проблем, которые часто возникают при создании распределенного приложения
- Гетерогенность
	- $\blacksquare$  Задача  $GT$  помочь разработчикам преодолеть проблемы, возникающие из-за гетерогенности вычислительной среды.
- Стандарты
	- GT основывается на существующих стандартах, принятых IETF, W3C, OASIS, GGF;

#### Разработка грид-приложения без GT

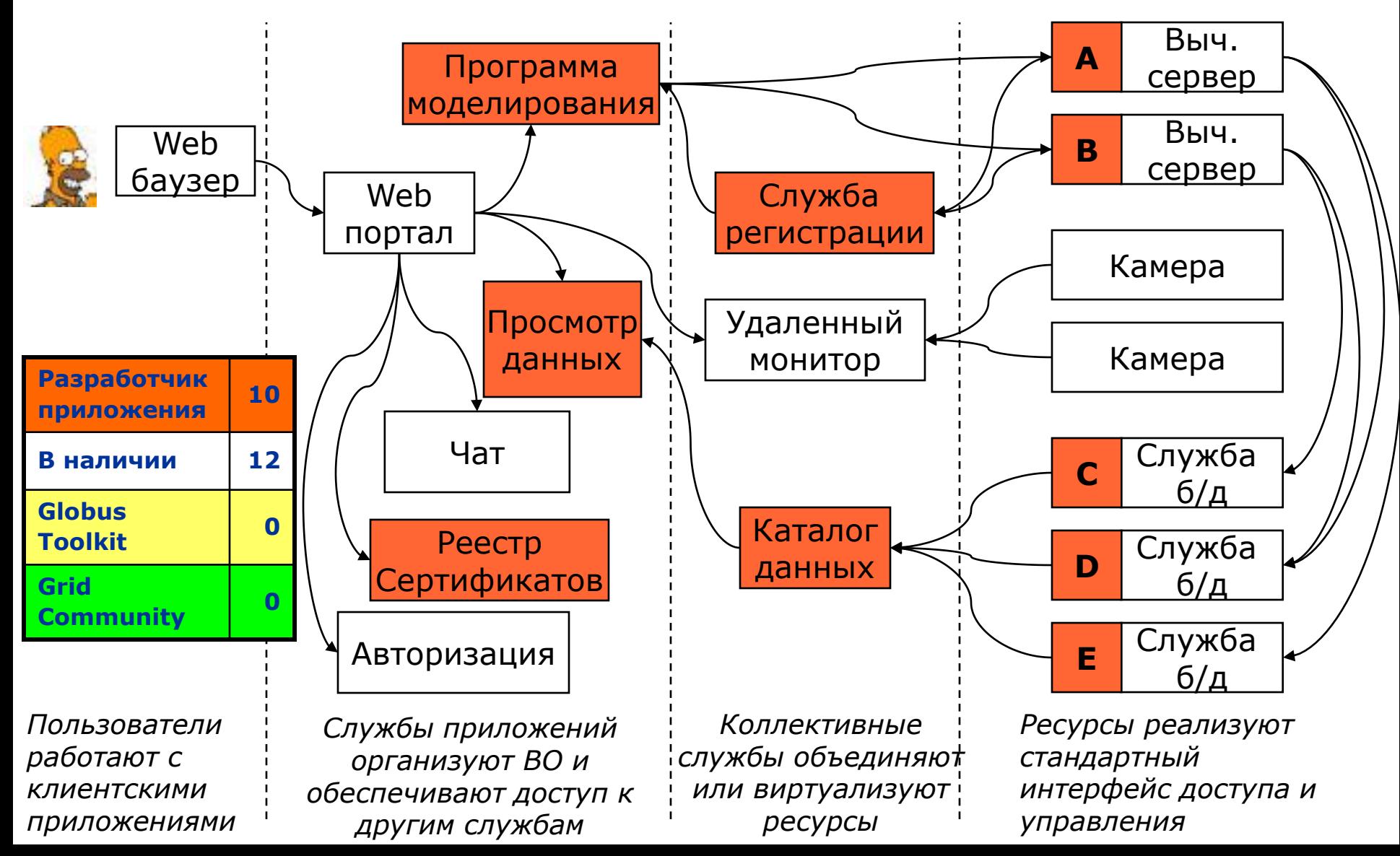

#### Разработка грид-приложения с использованием GT

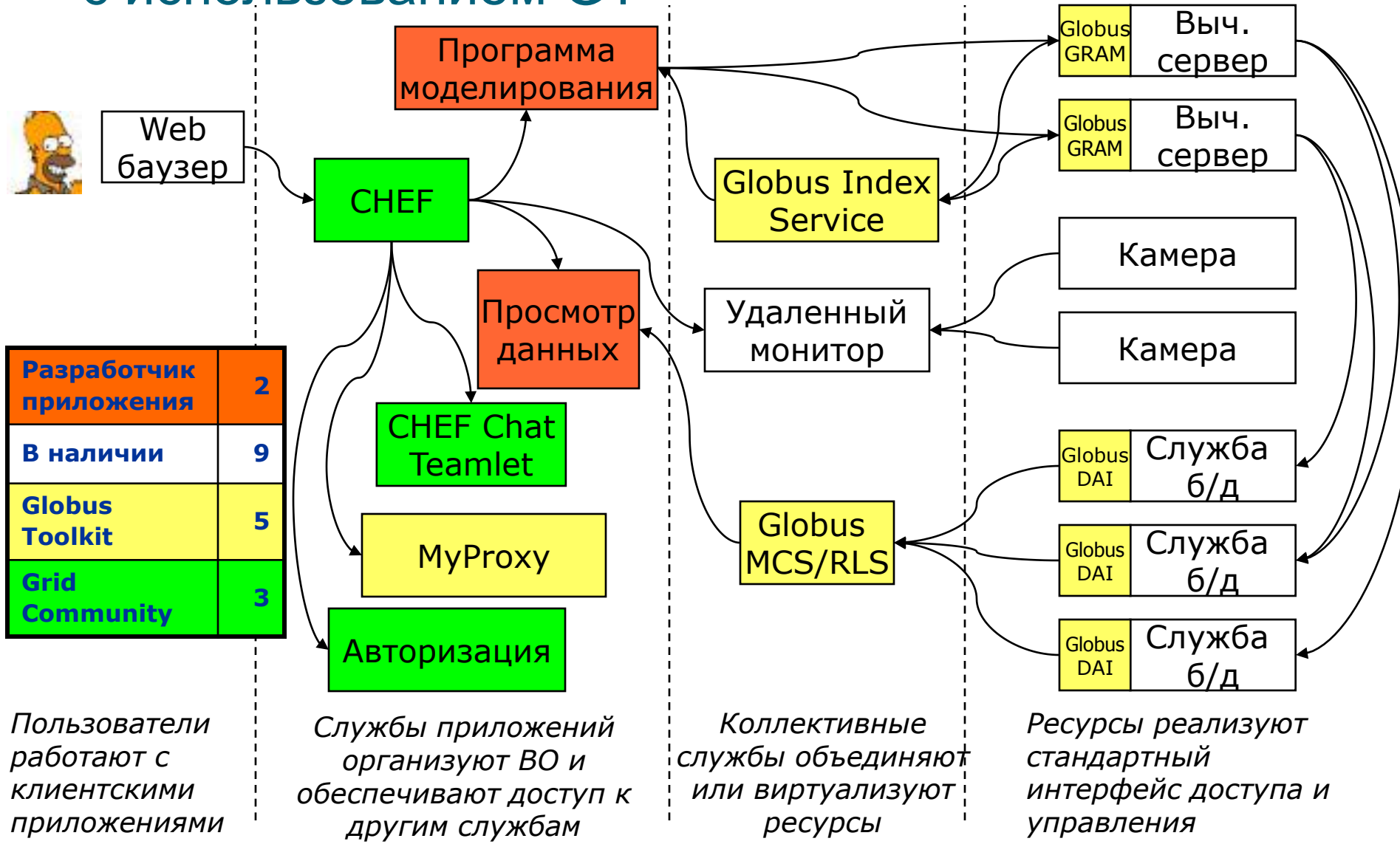

11

#### GT – стандартная инфраструктура для Грид

- *НЕ* готовые решения, а *строительные блоки и инструментарий* для разработчиков
- Зачем изобретать, если можно использовать? ▫ Совместимость с другими Грид-системами бесплатно
- На сегодняшний день, интерфейсы GT используются разработчиками
	- Относительно немного интерфейсов для конечных пользователей;
	- Не предназначены для прямого использования кончеными пользователями (учеными, инженерами и т.п.)

#### Брешь между приложениями и инфраструктурой

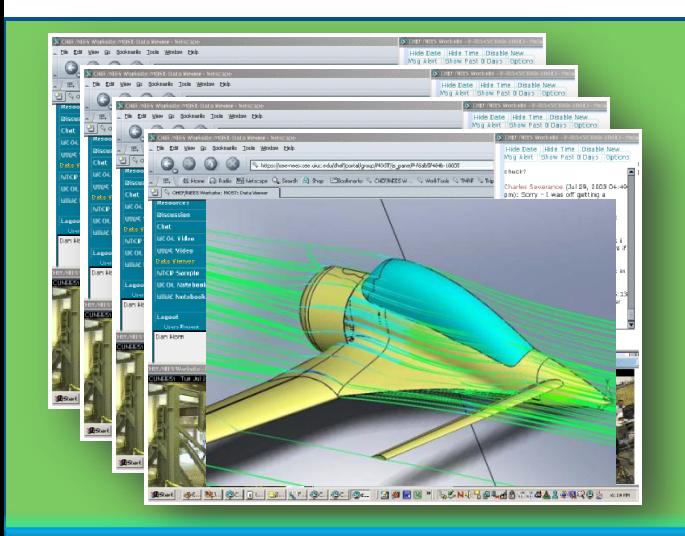

Динамические и/или распределенные приложения

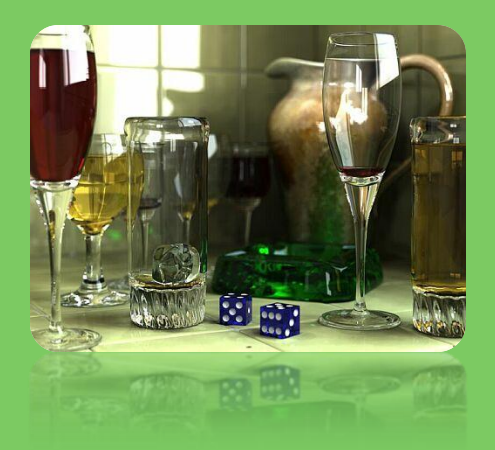

#### Распределенная вычислительная среда

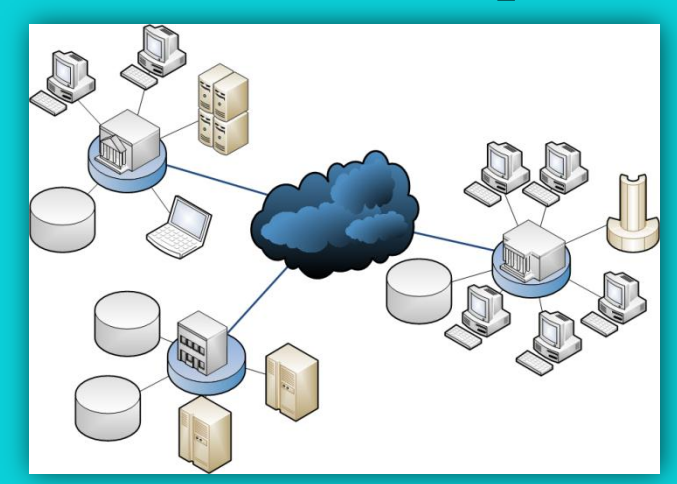

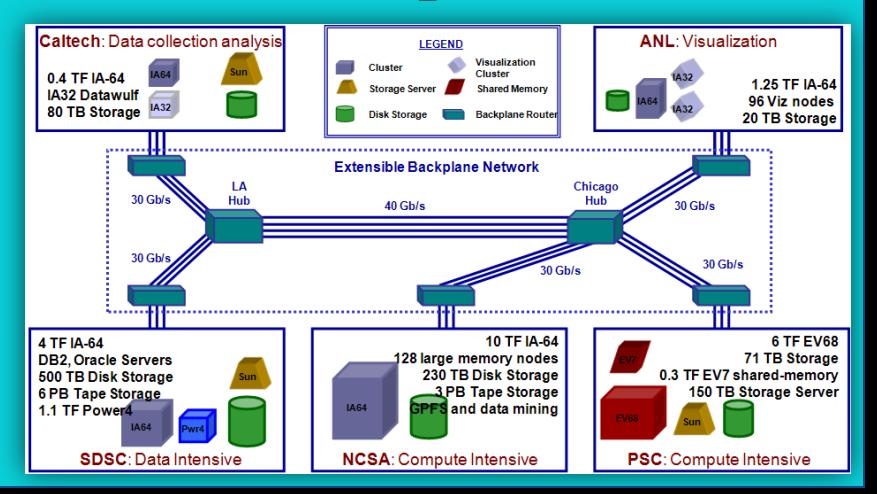

# Грид-инфраструктура

- Сервис-ориентированные приложения
	- Приложения как службы
	- Объединение служб в потоки заданий

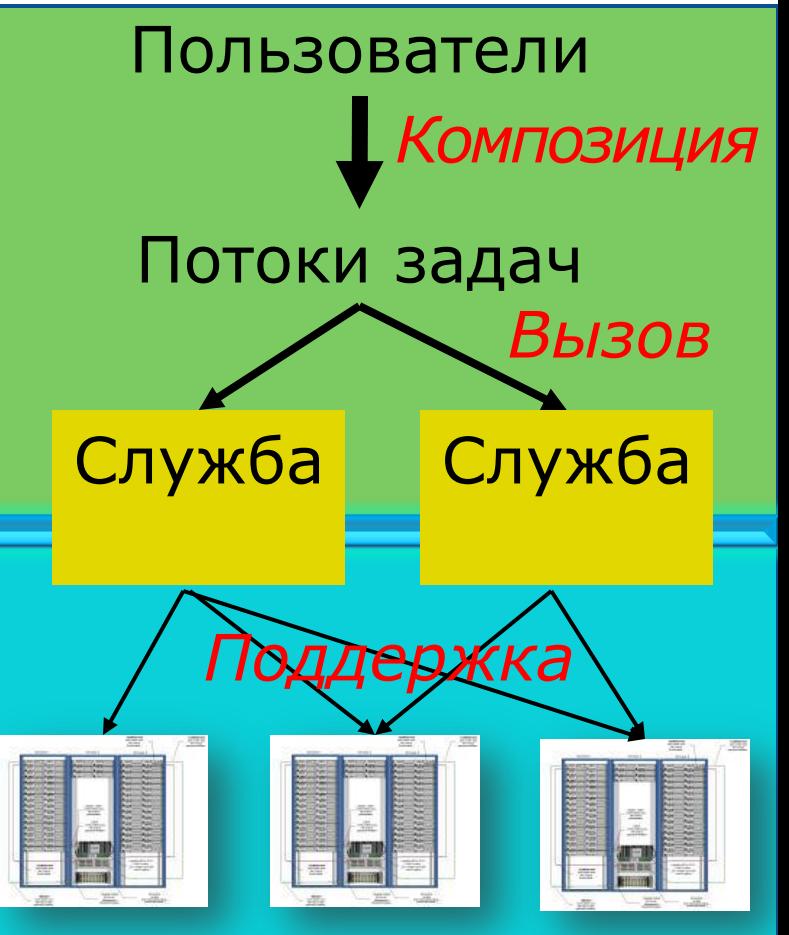

# Грид-инфраструктура

#### • Распределенное управление

- Физическими ресурсами
- Службами ПО
- Сообществами и политиками
- Универсальное средство связи
	- Основано на системе Web-служб;
	- Использует WSRF, WS-Notification для обеспечения состояния WS-ресурсов;
	- Стандартные абстракции и интерфейсы управления.

# Globus Toolkit 4 m WSRF

 $3<sup>1</sup>$ 

# Состояния службы

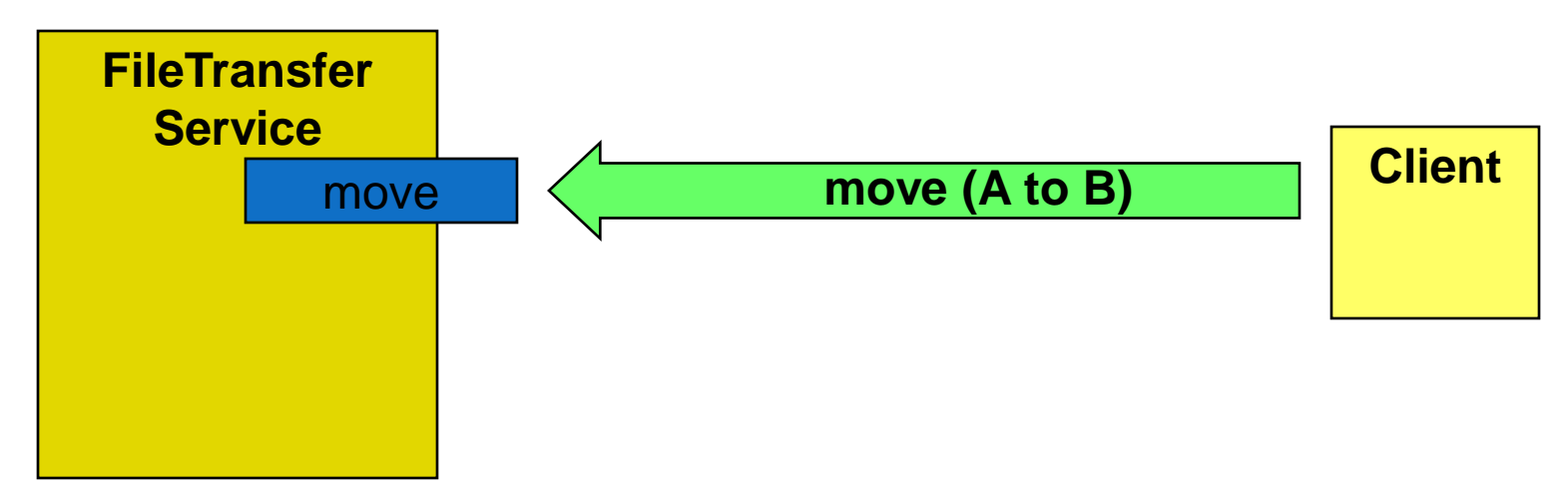

- Как клиент:
	- узнает, удачно ли перемещение?
	- узнает количество переданных файлов?
	- получит извещения об произошедших событиях?
	- отменит запрос?

# FileTransferService без WSRF

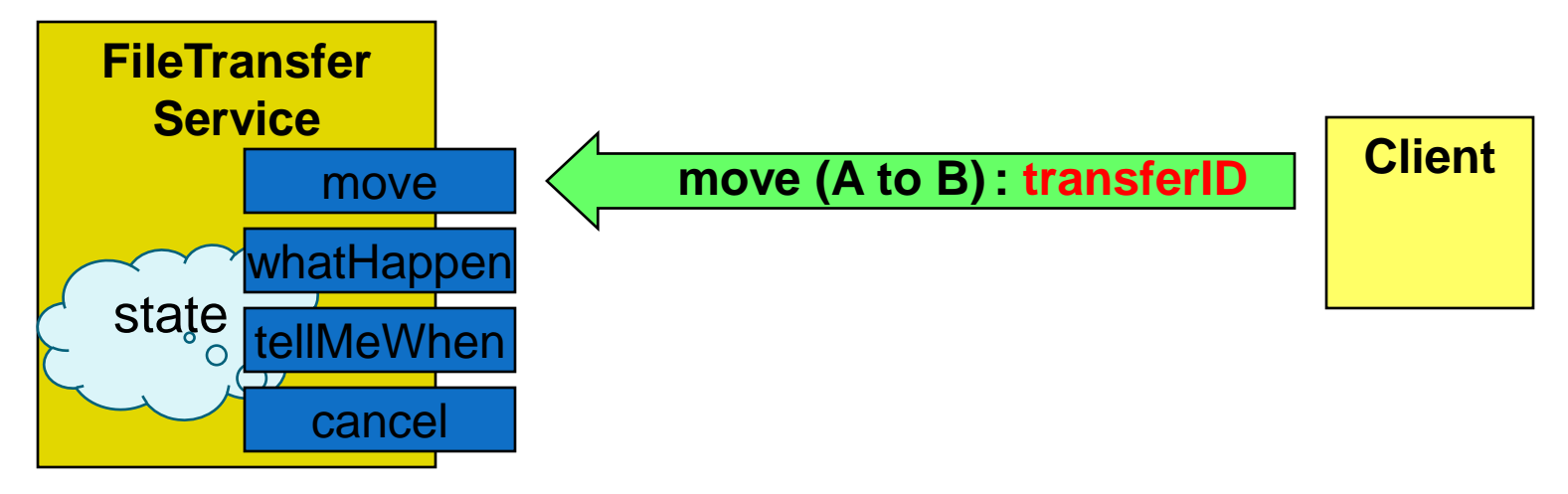

- Разработчик изобретает велосипед для каждой новой службы:
	- Собственные механизмы управления и идентификации состояния (transferID).
	- Собственная реализация для синхронных (whatHappen) и асинхронных (tellMeWhen) операций.
	- Собственная реализация управления временем жизни (cancel).

# Пара слов о WSRF

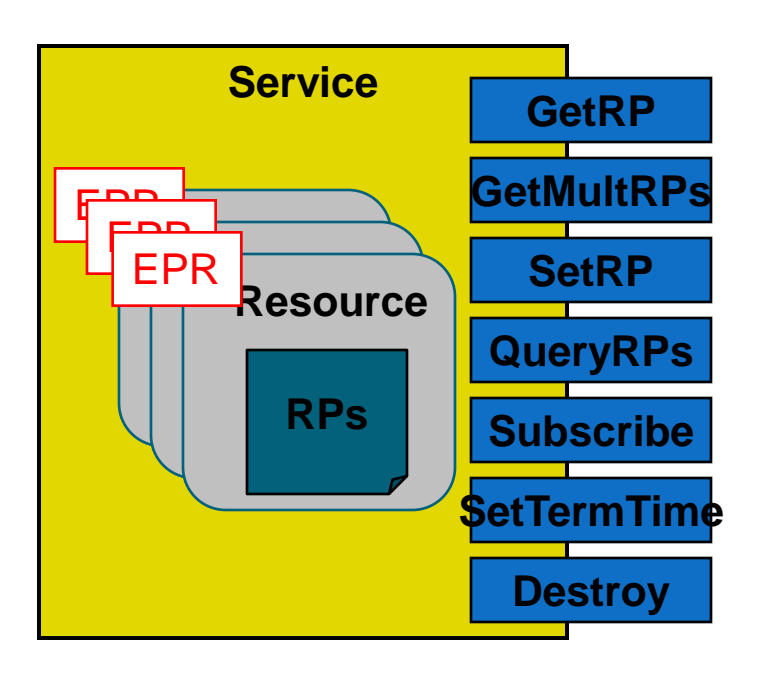

- Служба
- Представление состояния
	- Resource
	- ◆ Resource Property
- Идентификация
	- ◆ Endpoint Reference
- Интерфейсы состояния
	- GetRP, QueryRPs, GetMultipleRPs, SetRP
- Интерфейсы времени жизни
	- **◆ SetTerminationTime**
	- ImmediateDestruction
- Извещения
	- $\bullet$  Subscribe
	- Notify

#### FileTransferService на основе WSRF

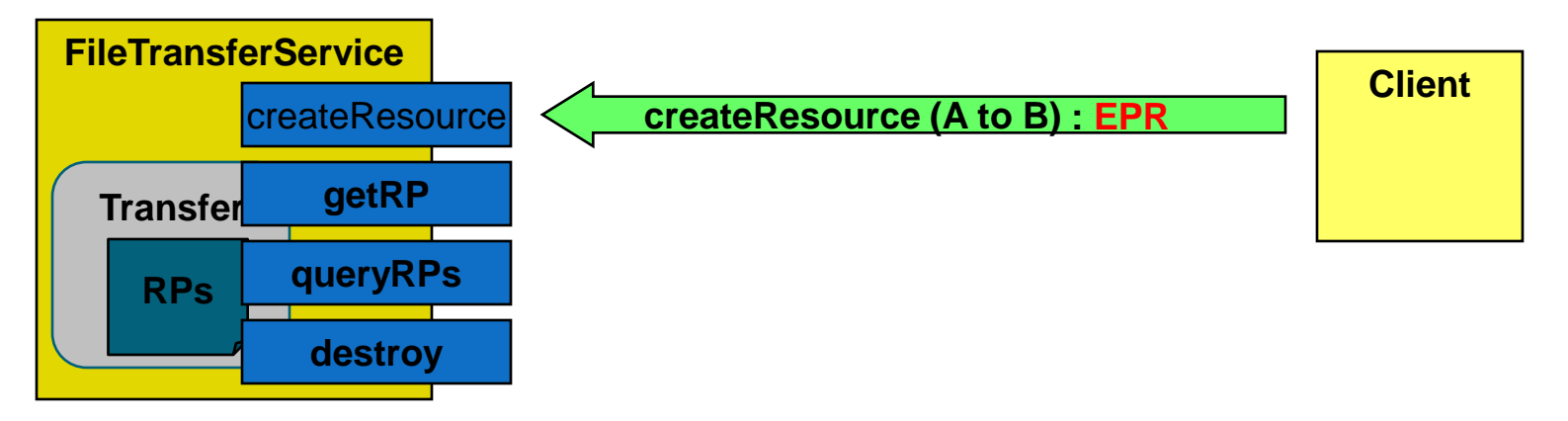

- Разработчик специфицирует метод createResource. За все остальное отвечает WSRF:
	- Идентификация ресурса посредством ссылки на конечную точку (EPR);
	- Состояние может быть получено посредством стандартных интерфейсов (GetRP, QueryRPs)
	- Стандартное управление временем жизни (Destroy)

### OGSA, GT4, WSRF и WS

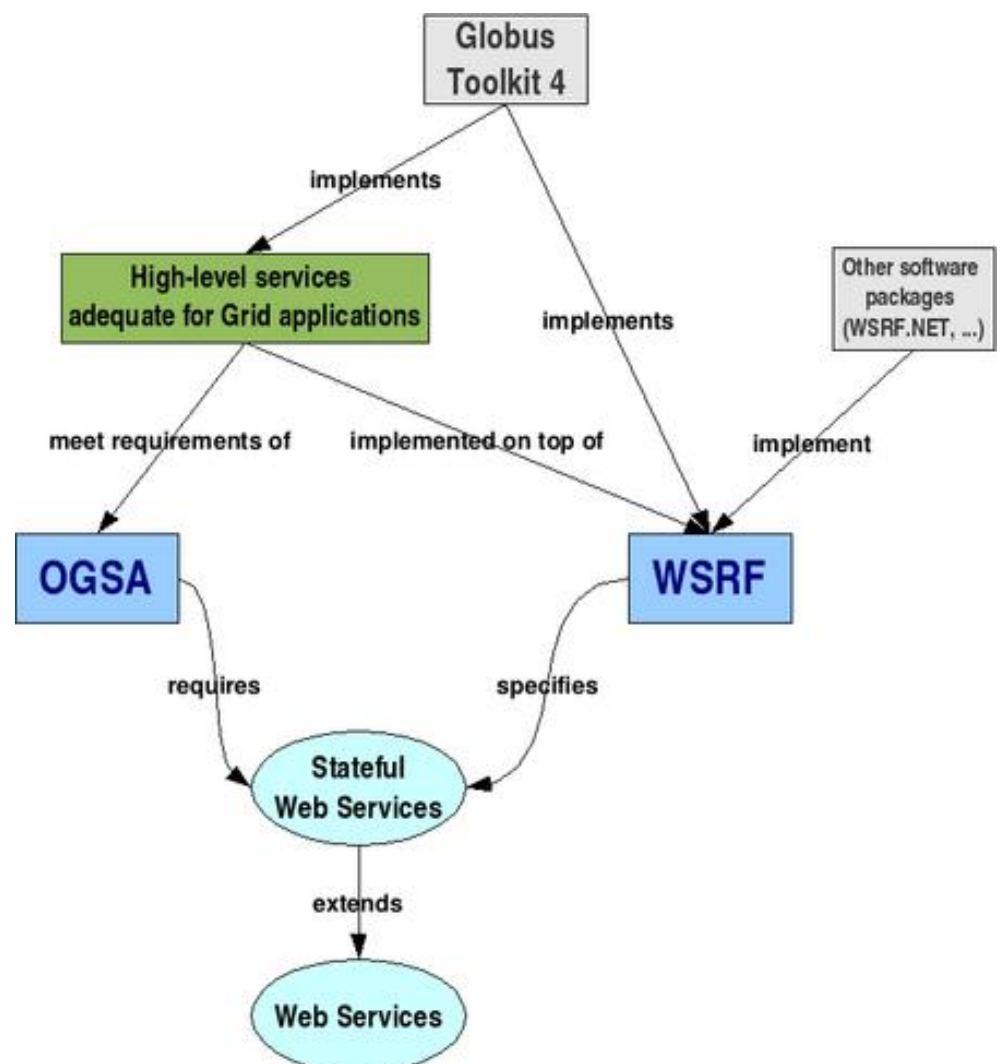

# KOMNOHEHTЫ GIODUS TOOIKIt

 $\overline{4}$ 

# GT как коллекция компонентов

- Набор слабосвязанных компонентов включающий:
	- службы и клиентов;
	- библиотеки;
	- средства разработки.
- Компоненты GT используются для построения грид-приложений и служб
	- можно рассматривать GT как SDK для Грид
- Компоненты GT можно разбить на категории по двум различным направлениям:
	- по базовой проблемной области;
	- по поддерживаемым протоколам.

# Протоколы GT

- Протоколы Web-служб
	- WSDL, SOAP
	- WS-Addressing, WSRF, WS-Notification
	- WS-Security, SAML, XACML
	- WS-Interoperability
- Протоколы НЕ Web-служб
	- Стандартизованные протоколы (GridFTP)
	- Другие протоколы

# Globus Toolkit 2 (1997)

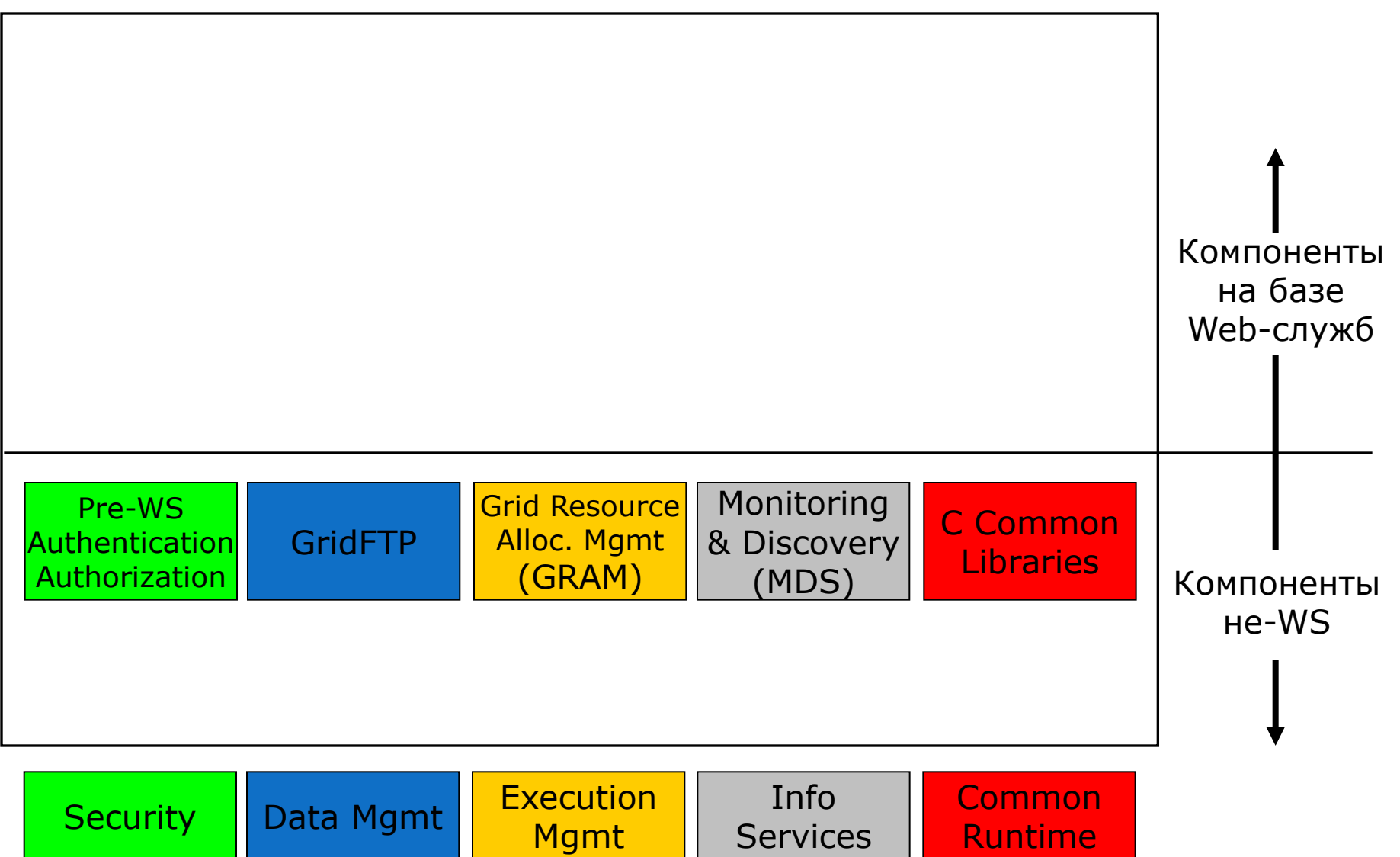

# Globus Toolkit 3 (2003)

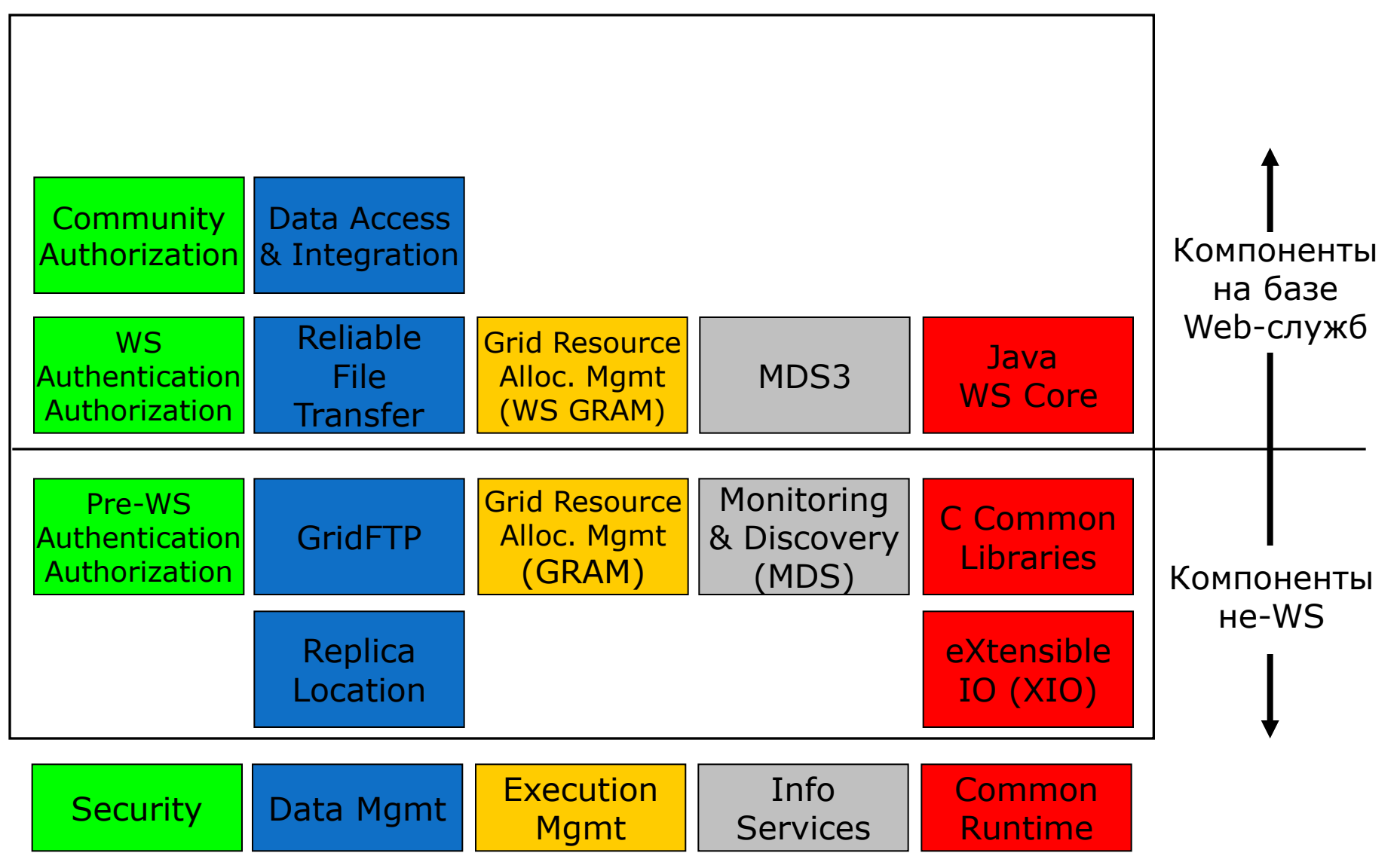

26

#### Globus Toolkit 4 (2005)

Security Data Mgmt Execution | Info | Common Runtime **Execution** Mgmt Info **Services** Компоненты не-WS Компоненты на базе Web-служб Pre-WS **Authentication** Authorization GridFTP Pre-WS Grid Resource i Monitoring Alloc. & Mgmt Pre-WS **& Discovery** C Common **Libraries Authentication** Authorization Reliable File **Transfer** Data Access<sup>1</sup> Authorization & Integration Management Grid Resource Allocation & **Management** Index Java WS Core **Community** Replica Location eXtensible IO (XIO) **Credential** Mgmt Community i **Scheduling Framework** Delegation | Data Replication Trigger WS Core Python WebMDS No. Tython i Workspace Grid **Telecontrol** Protocol Contrib/ Preview Deprecated

Core

# Компоненты GT 4

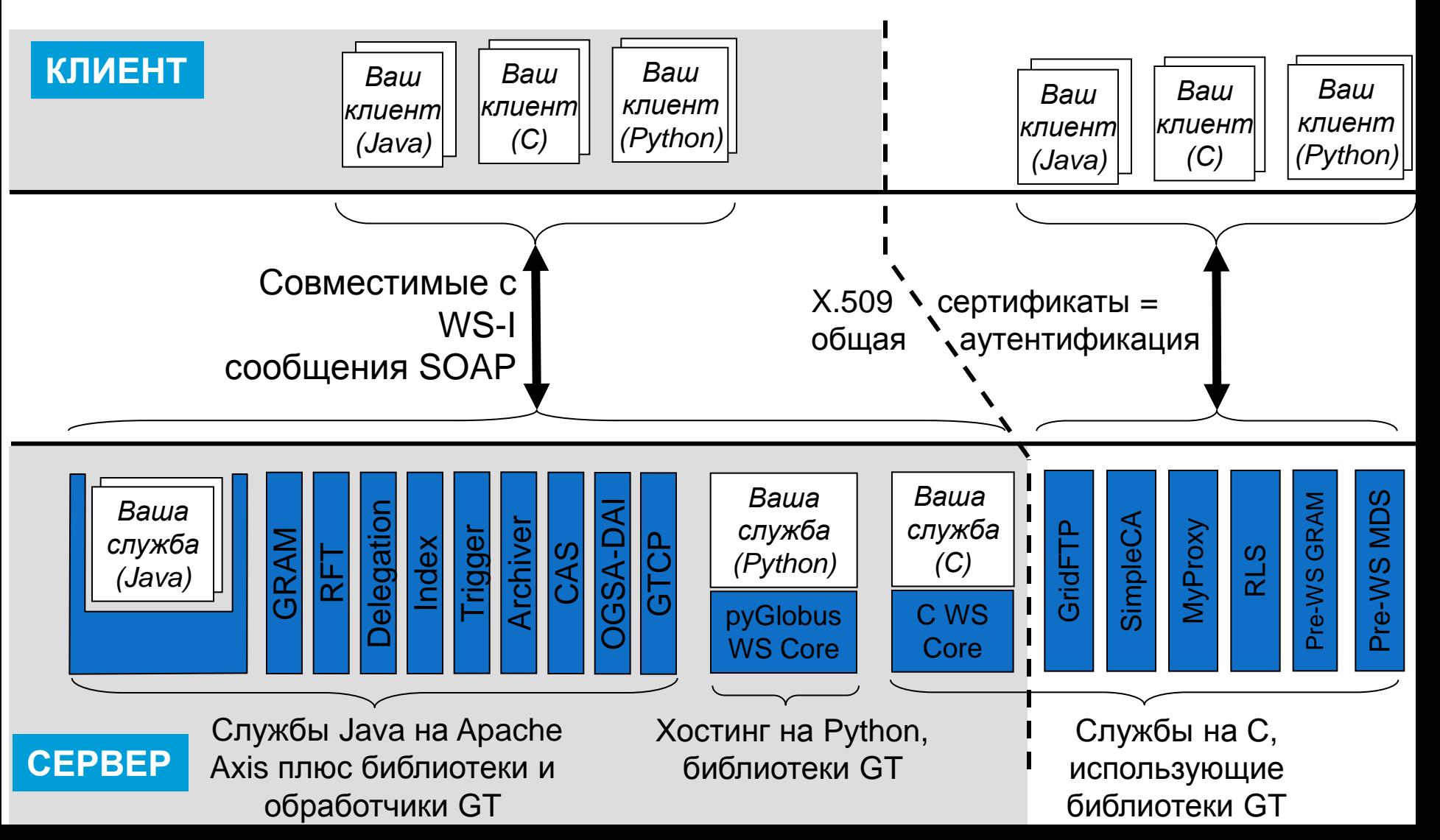

28

# GT4 Common Runtime

29

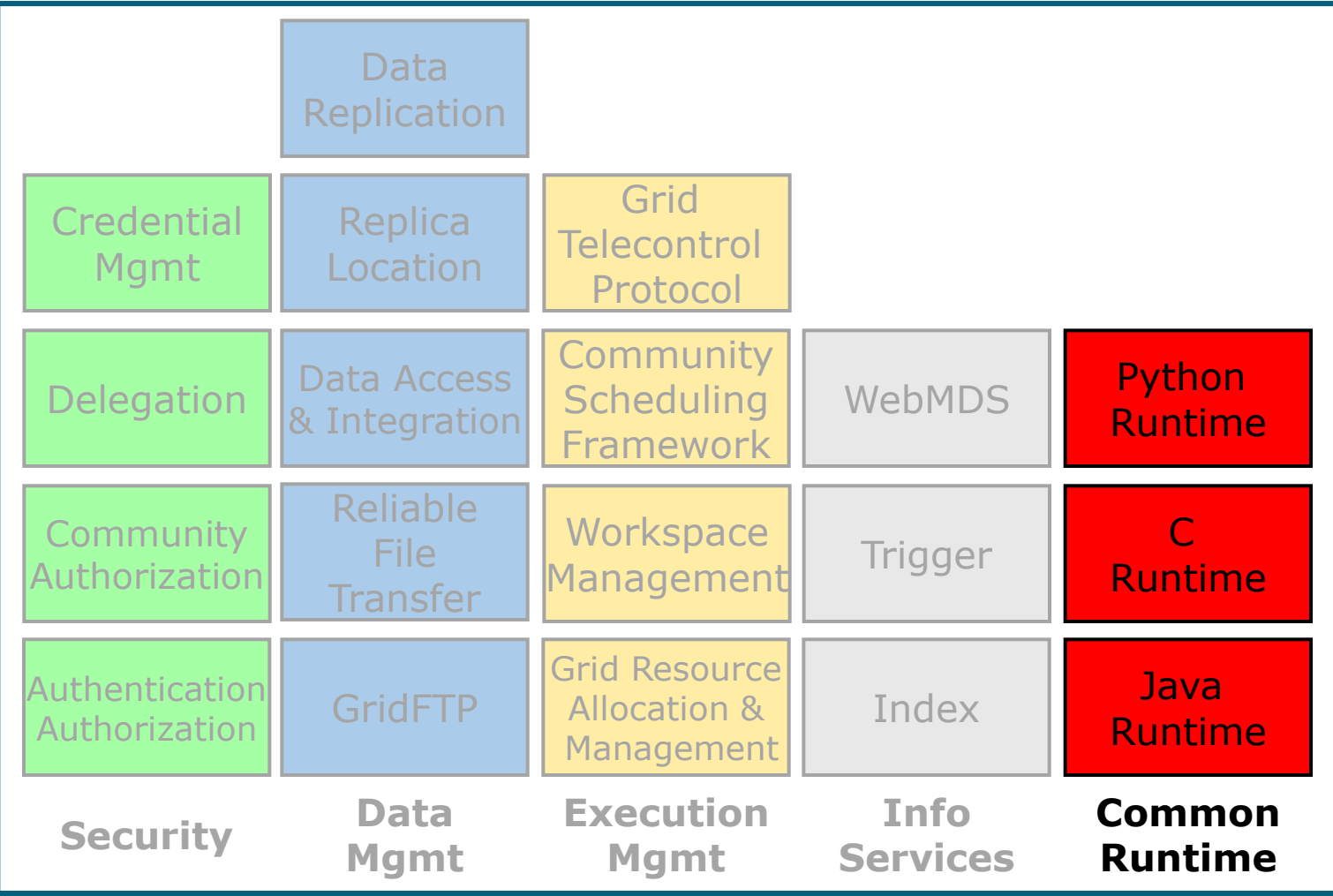

### Среда исполнения Web-служб GT4 (GT4 Web Services Runtime)

- Поддерживает как службы GT (Grid Resource Allocation and Management, Delegation и др.) и пользовательские службы
- Основывается на существующих стандартах WS: ▫ WS-Interoperability: WSDL, SOAP ▫ WS-Security, WS-Addressing
- Поддерживает новые стандарты WS
	- WS-Resource Framework, WS-Notification
- Хостинг на Java, Python, С
	- Java стандартный Apache

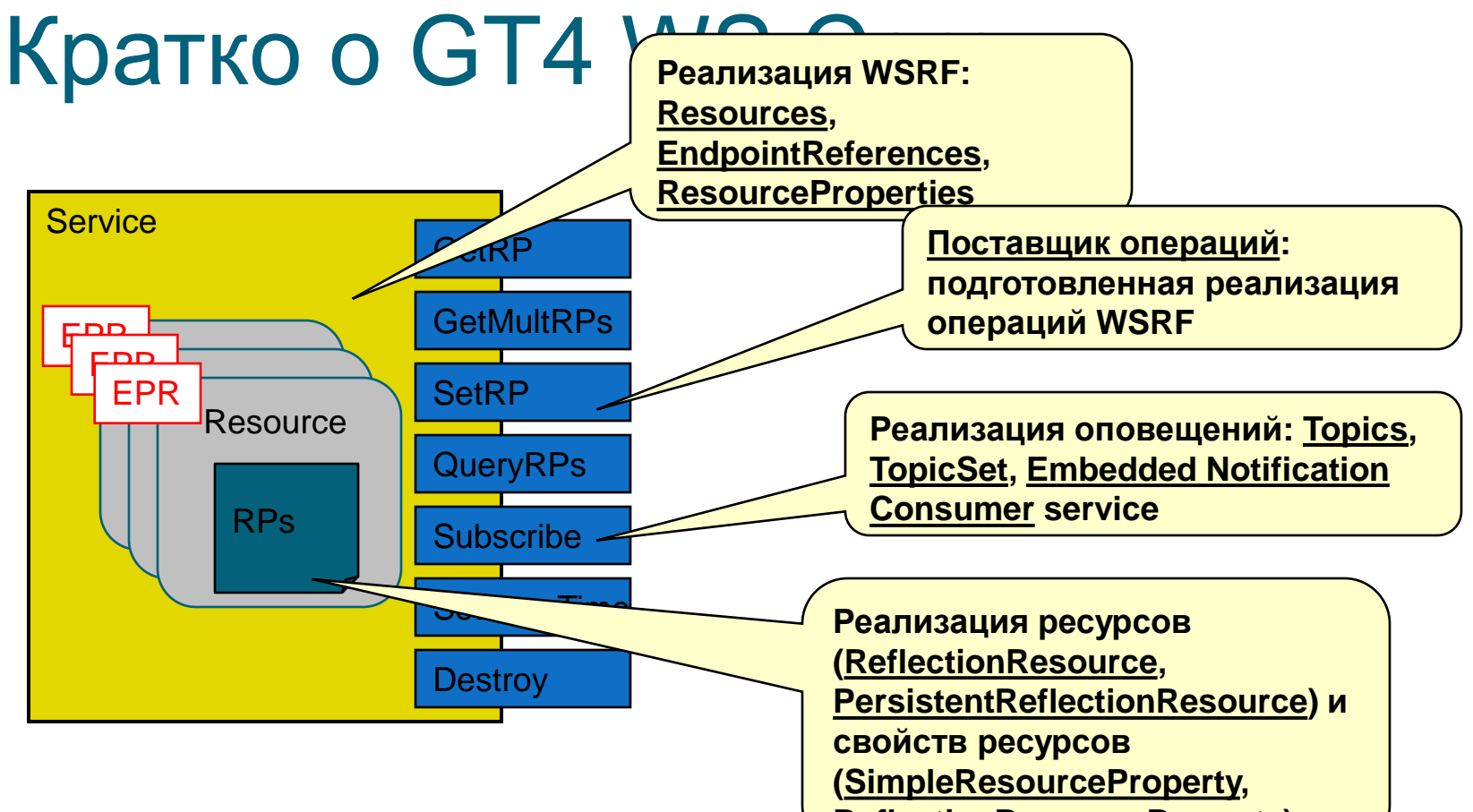

**ReflectionResourceProperty)**

# **<sup>33</sup>** Кратко о GT4 WS Core

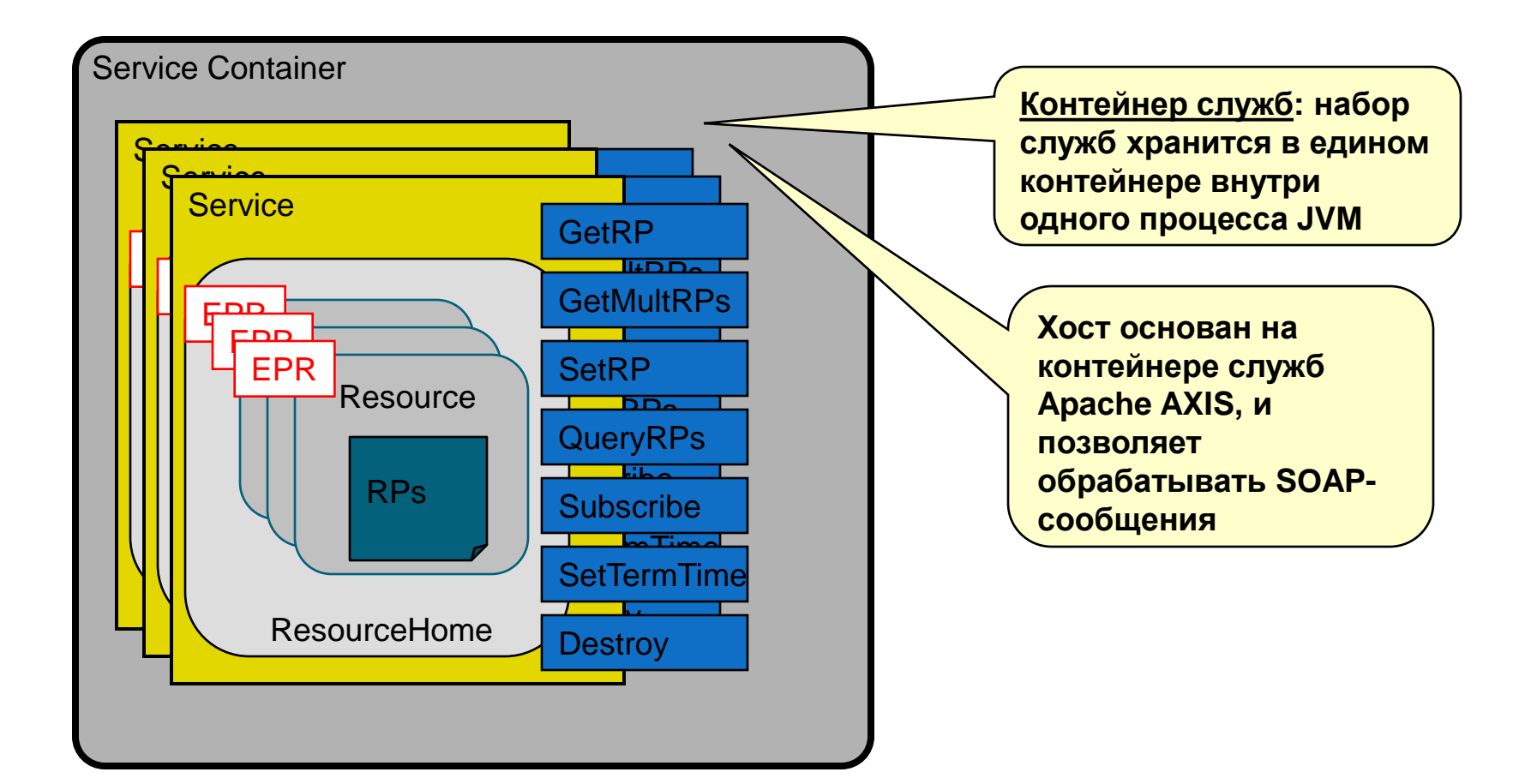

# **<sup>34</sup>** Кратко о GT4 WS Core

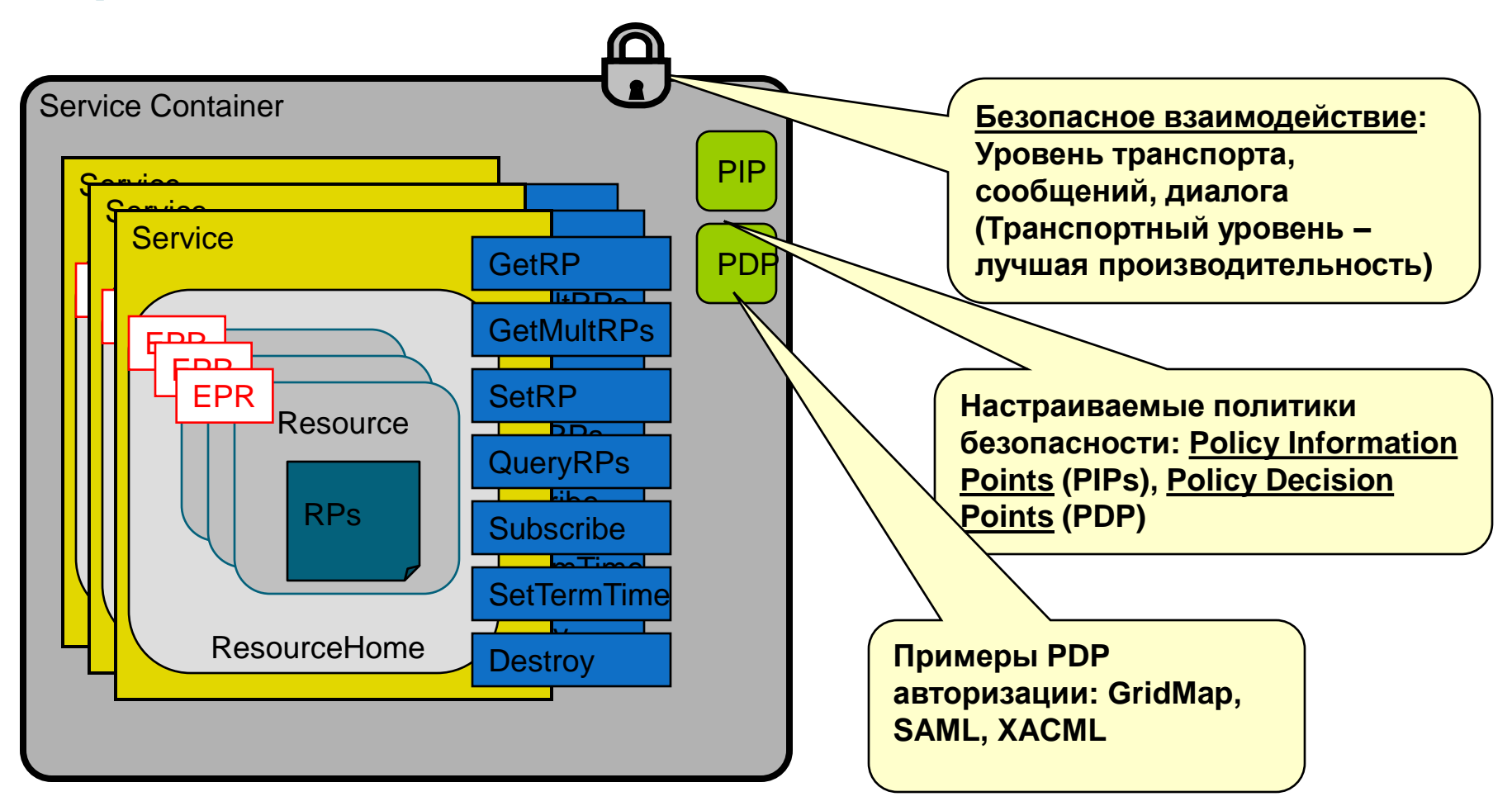

# **<sup>35</sup>** Кратко о GT4 WS Core

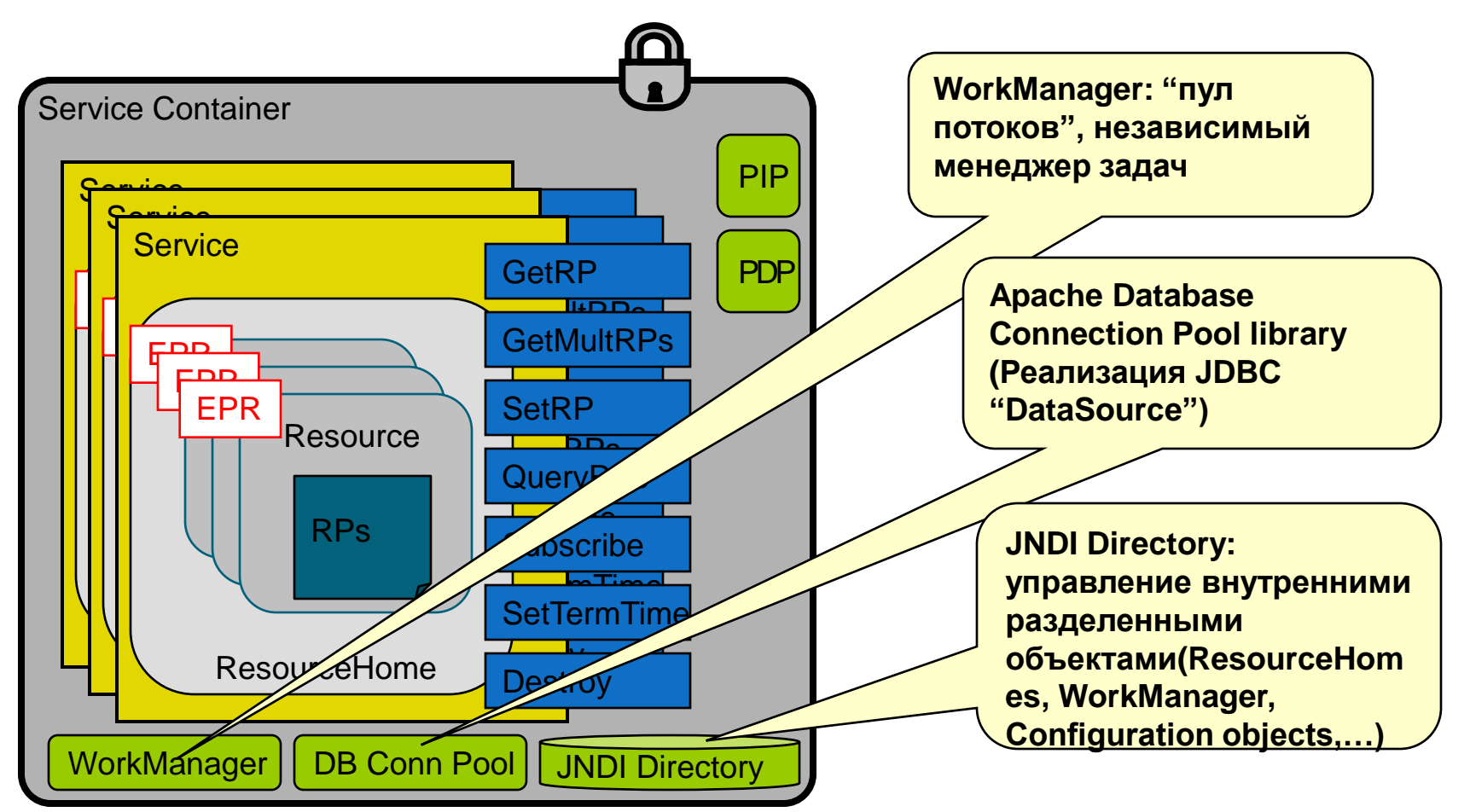

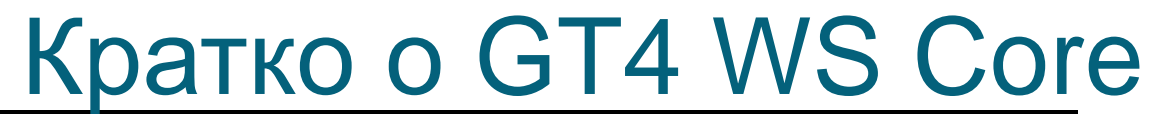

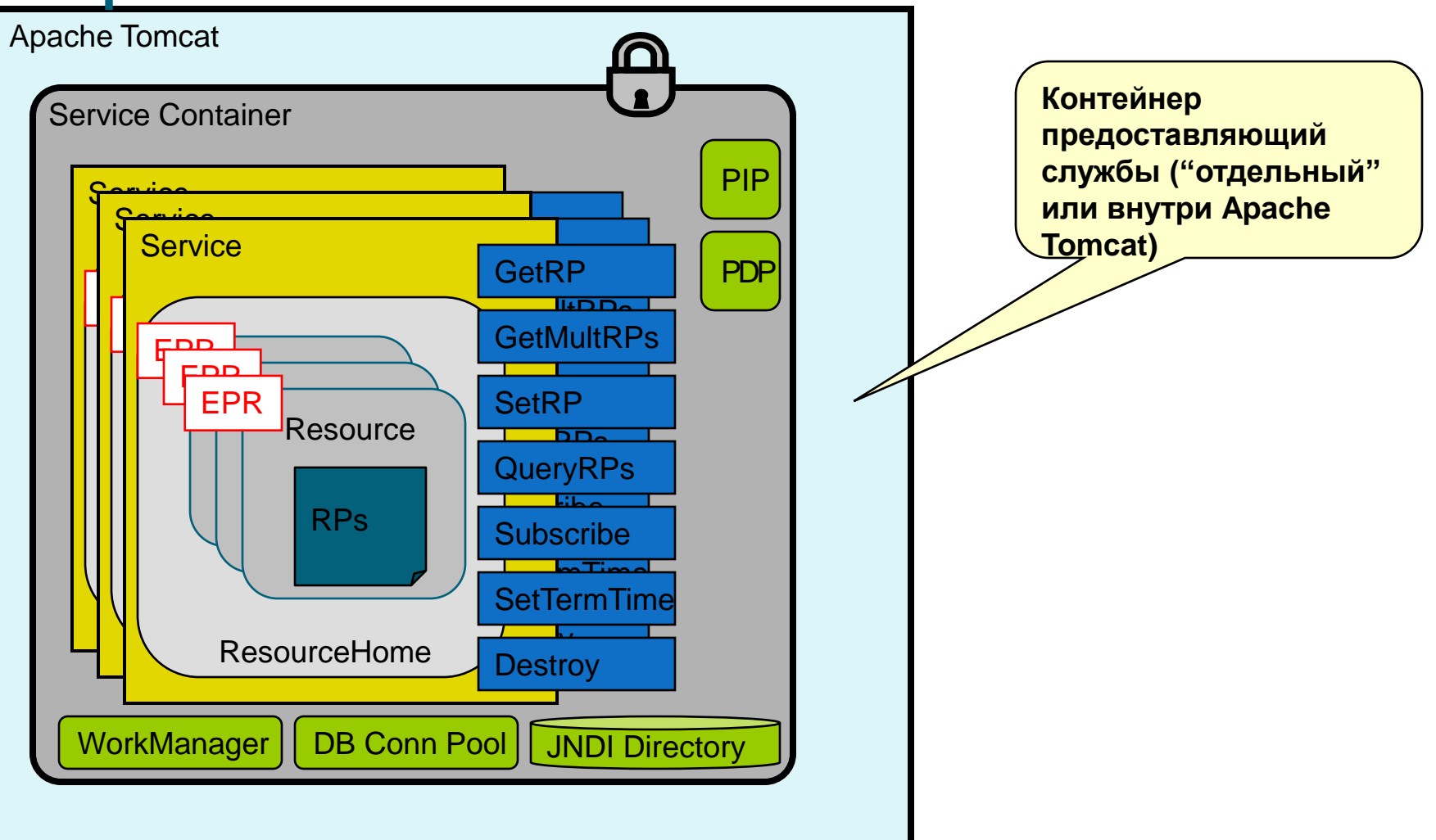

### GT4 Web Services Runtime

![](_page_36_Figure_1.jpeg)

#### Моделирование состояния в Web-службах

![](_page_37_Figure_1.jpeg)

# WSRF и WS-Notification

- **Именование и связывание** (основа виртуализации)
	- На каждый ресурс может быть получена уникальная ссылка
- **Жизненный цикл** (основа устойчивого к ошибкам управления)
	- Ресурсы создаются службами посредством патерна «Фабрика»
	- **Ресурсы удаляются незамедлительно или резервируются**
- **Информационная модель** (основа мониторинга и поиска)
	- Свойства ресурсов связаны с ресурсами
	- Есть операции запроса и установки свойств
	- Асинхронное оповещение об изменении свойств
- Группы служб (основа регистров, коллективных служб)
	- Правила групп и управление группами
- Базовые типы ошибок

![](_page_39_Picture_355.jpeg)

40

### Ссылки и литература

• Я. Фостер, К. Кессельман, Д.М. Ник, С. Тьюке "ФИЗИОЛОГИЯ ГРИД". Открытая архитектура грид-служб для интеграции распределённых систем.

[http://www.gridclub.ru/library/publication.2004-11- 29.8307957187/publ\_file/]

• Borja Sotomayor. The Globus Toolkit 4 Programmer's Tutorial. November 2005. [http://gdp.globus.org/gt4](http://gdp.globus.org/gt4-tutorial/download/progtutorial-pdf_0.2.1.tar.gz) [tutorial/download/progtutorial-pdf\\_0.2.1.tar.gz\]](http://gdp.globus.org/gt4-tutorial/download/progtutorial-pdf_0.2.1.tar.gz)